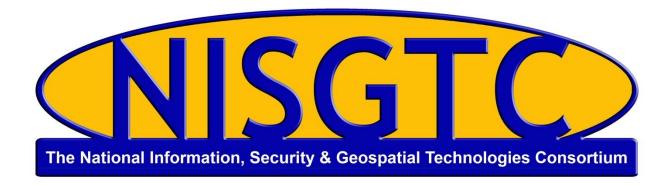

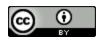

This work by the National Information Security and Geospatial Technologies Consortium (NISGTC), and except where otherwise noted, is licensed under the Creative Commons Attribution 3.0 Unported License.

Authoring Organization: Rio Salado College

Written by: Jon Koehler, South Mountain Community College, a Rio Salado College NISGTC grant

affiliate

Copyright: © National Information Security, Geospatial Technologies Consortium (NISGTC)

Development was funded by the Department of Labor (DOL) Trade Adjustment Assistance Community College and Career Training (TAACCCT) Grant No. TC-22525-11-60-A-48; The National Information Security, Geospatial Technologies Consortium (NISGTC) is an entity of Collin College of Texas, Bellevue College of Washington, Bunker Hill Community College of Massachusetts, Del Mar College of Texas, Moraine Valley Community College of Illinois, Rio Salado College of Arizona, and Salt Lake Community College of Utah.

This workforce solution was funded by a grant awarded by the U.S. Department of Labor's Employment and Training Administration. The solution was created by the grantee and does not necessarily reflect the official position of the U.S. Department of Labor. The Department of Labor makes no guarantees, warranties or assurances of any kind, express or implied, with respect to such information, including any information on linked sites, and including, but not limited to accuracy of the information or its completeness, timeliness, usefulness, adequacy, continued availability or ownership.

# **Lesson 8: Quiz**

Briefly answer each of the following questions:

- 1. List the three criteria for deciding on selecting a **Plugin**:
- 2. Describe the difference between commercial and free **Plugins**:
- 3. List the five criteria for evaluating **Plugin** recommendations:
- 4. List the three basic steps for installing a new **Plugin**:

#### 1. Answers

- Look for what functions the **Plugin** is intended to perform
- Look for how many times the **Plugin** has been downloaded
- Look for the average rating (how well people like it) of the Plugin

## 2. Answers

- Commercial **Plugins** are created by software developers to be used by the **WordPress** community for a fee.
- Free **Plugins** are created by software developers to be used by the **WordPress** community without cost.

### 3. Answers

- don't assume
- don't take anything for granted
- read carefully
- do more research than just relying on one recommendation
- <u>caveat emptor</u>: "let the buyer beware"

## 4. Administrative control (Control Panel) of the website

- Download the software
- Install the software
- Activate the new Plugin